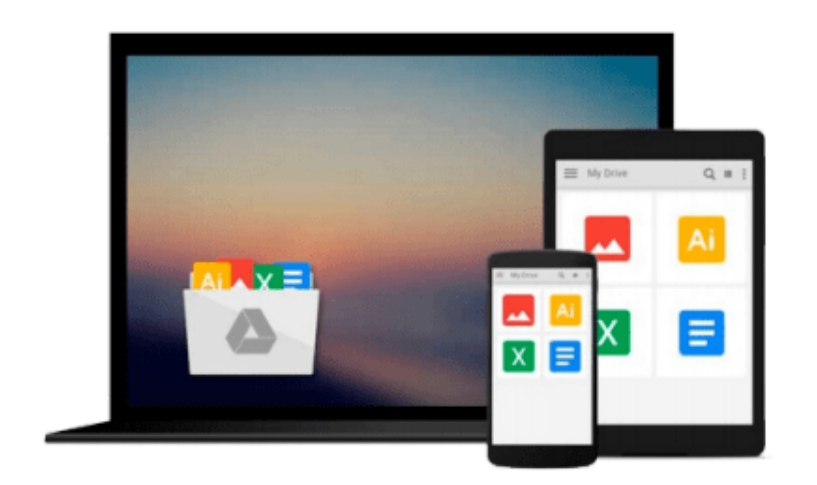

 $\equiv$ 

# **Learning with LabVIEW 2009**

*Robert H. Bishop*

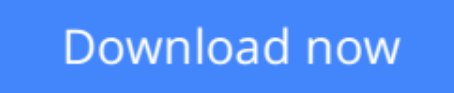

[Click here](http://youkof.club/go/read.php?id=0132141310) if your download doesn"t start automatically

# **Learning with LabVIEW 2009**

Robert H. Bishop

### **Learning with LabVIEW 2009** Robert H. Bishop

*Learning With LabVIEW 2009* introduces students to the basics of LabVIEW programming and relates those concepts to real applications in academia and industry. With LabVIEW, students can design graphical programming solutions to their homework problems and laboratory experiments.

**[Download](http://youkof.club/go/read.php?id=0132141310)** [Learning with LabVIEW 2009 ...pdf](http://youkof.club/go/read.php?id=0132141310)

**[Read Online](http://youkof.club/go/read.php?id=0132141310)** [Learning with LabVIEW 2009 ...pdf](http://youkof.club/go/read.php?id=0132141310)

**Download and Read Free Online Learning with LabVIEW 2009 Robert H. Bishop**

#### **From reader reviews:**

#### **Teresa Laureano:**

Book is usually written, printed, or descriptive for everything. You can learn everything you want by a guide. Book has a different type. As you may know that book is important point to bring us around the world. Alongside that you can your reading talent was fluently. A book Learning with LabVIEW 2009 will make you to end up being smarter. You can feel much more confidence if you can know about every little thing. But some of you think which open or reading the book make you bored. It's not make you fun. Why they can be thought like that? Have you looking for best book or suitable book with you?

#### **Eleanor Walker:**

Do you one among people who can't read pleasant if the sentence chained from the straightway, hold on guys that aren't like that. This Learning with LabVIEW 2009 book is readable by simply you who hate those straight word style. You will find the data here are arrange for enjoyable looking at experience without leaving possibly decrease the knowledge that want to give to you. The writer regarding Learning with LabVIEW 2009 content conveys the thought easily to understand by many people. The printed and e-book are not different in the content but it just different as it. So , do you even now thinking Learning with LabVIEW 2009 is not loveable to be your top record reading book?

#### **Carolyn Alcantara:**

The book untitled Learning with LabVIEW 2009 contain a lot of information on it. The writer explains your ex idea with easy technique. The language is very easy to understand all the people, so do definitely not worry, you can easy to read it. The book was written by famous author. The author provides you in the new time of literary works. You can easily read this book because you can keep reading your smart phone, or device, so you can read the book within anywhere and anytime. In a situation you wish to purchase the ebook, you can available their official web-site in addition to order it. Have a nice examine.

#### **Mary Bessler:**

In this time globalization it is important to someone to acquire information. The information will make you to definitely understand the condition of the world. The healthiness of the world makes the information much easier to share. You can find a lot of recommendations to get information example: internet, magazine, book, and soon. You can view that now, a lot of publisher which print many kinds of book. The particular book that recommended to your account is Learning with LabVIEW 2009 this reserve consist a lot of the information from the condition of this world now. This specific book was represented so why is the world has grown up. The language styles that writer use for explain it is easy to understand. The actual writer made some exploration when he makes this book. That is why this book acceptable all of you.

**Download and Read Online Learning with LabVIEW 2009 Robert H. Bishop #JFBRYLIEHMG**

## **Read Learning with LabVIEW 2009 by Robert H. Bishop for online ebook**

Learning with LabVIEW 2009 by Robert H. Bishop Free PDF d0wnl0ad, audio books, books to read, good books to read, cheap books, good books, online books, books online, book reviews epub, read books online, books to read online, online library, greatbooks to read, PDF best books to read, top books to read Learning with LabVIEW 2009 by Robert H. Bishop books to read online.

### **Online Learning with LabVIEW 2009 by Robert H. Bishop ebook PDF download**

**Learning with LabVIEW 2009 by Robert H. Bishop Doc**

**Learning with LabVIEW 2009 by Robert H. Bishop Mobipocket**

**Learning with LabVIEW 2009 by Robert H. Bishop EPub**

**Learning with LabVIEW 2009 by Robert H. Bishop Ebook online**

**Learning with LabVIEW 2009 by Robert H. Bishop Ebook PDF**